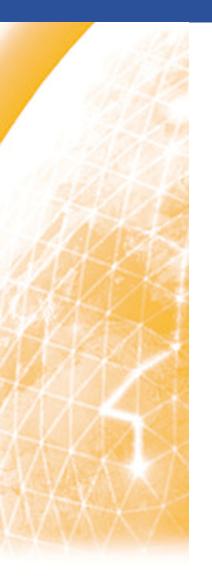

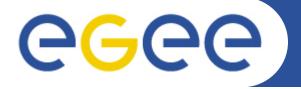

### Enabling Grids for E-sciencE

# Pole 3 – COD TOOLS

Cyril L'Orphelin - CNRS/IN2P3 Lyon , COD 22 , 26-28 January

www.eu-egee.org

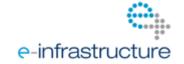

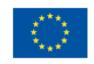

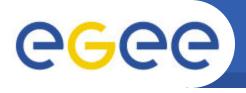

#### **Regional Dashboard:**

- Since the release 1.0
- Integration of Nagios
- Regional package

#### Development plans

- From Savannah to the Forge
- Task lists
- And what about after EGEE ?
- Failover

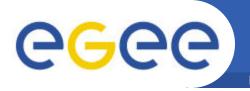

# Regional Dashboard

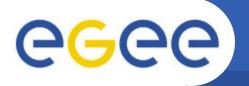

## Since the release 1.0

Enabling Grids for E-sciencE

- Since the release of December 2009, 9<sup>th</sup> => More than 5000 alarms closed 150 tickets opened 200 tickets closed
- => around 10 bugs detected and fixed.

The new system is more robust but also less flexible due to all cross-checking we have added:

- the statuses of alarms is checked for the creation, the update and the closure of tickets
- idem for the masked alarms

Consequently it was not possible to close tickets when an alarm has disappeared. But we have encountered some problems and we have added some exceptions:

- when the node was removed from GOC DB or from monitoring.
- moreover a warning is displayed now on an alarm in such a case.

| Actions    |   | VO       | Test | Node                    | Last status         | Exec date | Alarm age            |      |
|------------|---|----------|------|-------------------------|---------------------|-----------|----------------------|------|
| 3          | 貮 | 8        | OPS  | SRMv2-ls-dir            | 📤 se2. egeode. org  | error     | 2010-01-21T19:16:26Z | 39 h |
|            | 宜 | 8        | OPS  | SRMv2-put               | 📤 se2.egeode.org    | error     | 2010-01-21T18:01:35Z | 40 h |
| <b>+</b> + |   | dk       | OPS  | SRMv2-gt                | A se2.egeode.org    | warn      | 2010-01-24720:48:09Z | N/A  |
|            |   | <b>s</b> | OPS  | SRMv2-ls                | A se2.egeode.org    | warn      | 2010-01-24720:47:57Z | N/A  |
| 3          | 貢 | 8        | OPS  | CREAMCE-host-cert-valid | 📤 ce2. egeode. org  | error     | 2010-01-20T17:00:43Z | 65 h |
|            | 宜 | 8        | OPS  | CREAMCE-sft-job         | 📤 ce2. egeode. org  | error     | 2010-01-20T17:03:08Z | 65 h |
| 1          | 貢 | 8        | OPS  | CE-sft-job              | cel.egee.fr.cgg.com | ok        | 2010-01-23T09:10:07Z | 10 h |

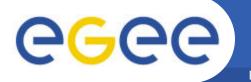

# **Nagios Integration**

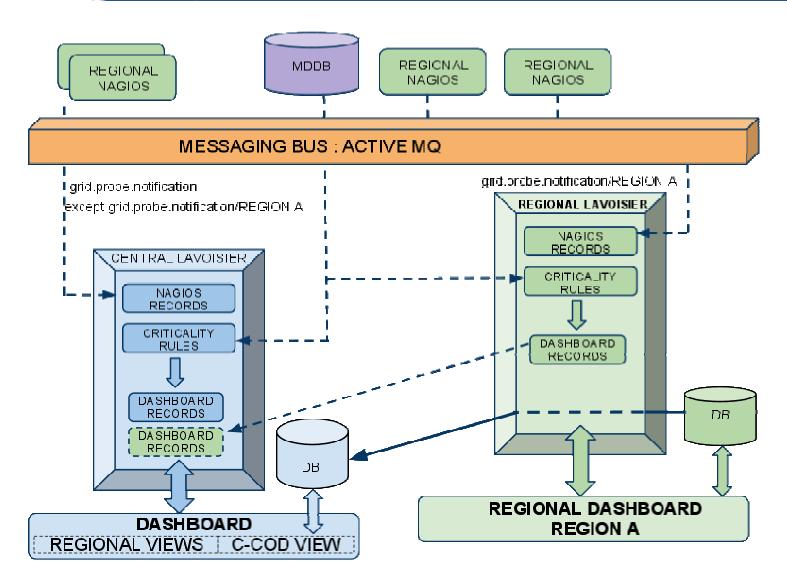

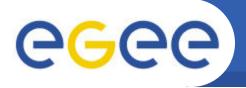

# **Nagios integration**

- The switch for Operators will be transparent .
- The "look and feel" is almost the same

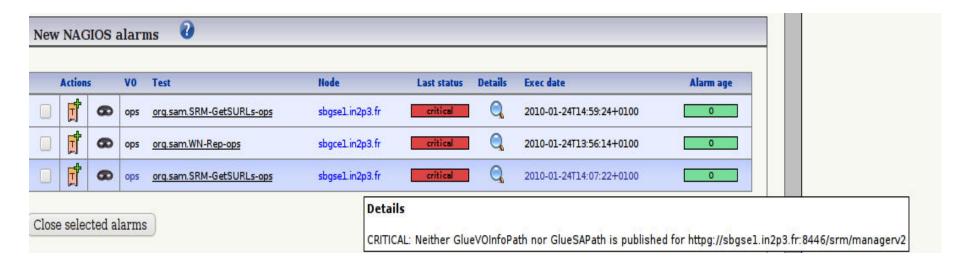

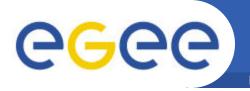

#### **Current Situation**

- => A package of test is ready
- used during the "Package session" yesterday
- working with Nagios notification system
- working with a test instance of Ggus

For more informations please see the materials attached to the "Pre-COD workshop" session.

http://indico.cern.ch/contributionDisplay.py?contribId=1&confId=68900

This package will be released officially and usable in production as soon as:

- the nagios infrastructure will be official for the monitoring
- our code will be compliant with GOC DB 4

But PLEASE if you want to deploy an instance in the future, contact us. We have limited interactions between regional and central instances BUT if your configuration is badly instanced IT MAY BREAK the production system!!

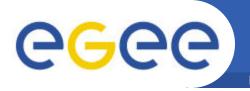

# Development plans

# Savannah to the Forge

Please submit NOW your requests, queries, demands on the Forge:

https://forge.in2p3.fr/projects/opsportaluser/issues/new

=> You just need a short registration

More generally for questions, feedback, queries, demands you may also:

- use the feedback form on the portal "Contact us" link at the end of the page
- send a email to cic-information@in2p3.fr
- open a ticket in GGUS

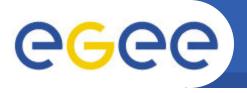

# Savannah to the Forge

Enabling Grids for E-sciencE

Bugs/issues sent as GGUS tickets, or mails to <u>cic-information@in2p3.fr</u> will be followed into the forge.

## Open up a new bug/issue

https://forge.in2p3.fr/projects/opsportaluser/issues/new

Package installation « documents » : Documents that needs specific input from all or part of the operational teams will be stored at the "Wiki" section like acceptance criteria for Nagios release

https://forge.in2p3.fr/documents/show/76

**Wiki** >> General Technical Documentation, Installation Guides and Operations portal Developments Plans will be stored at the "Documents" section: https://forge.in2p3.fr/wiki/opsportaluser

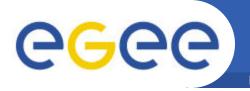

# Savannah to the Forge

Enabling Grids for E-sciencE

Forums >> Specific technical hot issues and topics that need specific bi-directional interactions with the operational teams the will be addressed in the "Forums" section

### Nagios important info sources:

https://forge.in2p3.fr/boards/8/topics/show/19

### Nagios acceptance criteria discussion:

https://forge.in2p3.fr/boards/8/topics/show/18

## Regional helpdesks interaction:

https://forge.in2p3.fr/projects/opsportaluser/boards/show/9

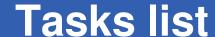

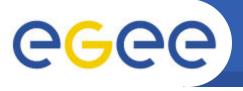

Enabling Grids for E-sciencE

#### Feature #383:Pre-opened Site boxes

Feedback from Melchio Jurczyk (melchior.j@gmail.com): opening a site-box with pre-opened alarms and ticket boxes (if there any exists)

#### Feature #381: Filtering alarms by age

Feedback from Melchio Jurczyk (melchior.j@gmail.com): filtering site-alarms by alarm age like before (24h-72h and 72h<)

#### Bug #380: Nicer display of ticket history

Feedback from Melchio Jurczyk (melchior.j@gmail.com): if you update a ticket, there is a small box showing the "history" from the GGUS, but unforunately the box is very small and much too small to use,3 lines and a scroll bar would be very helpful

#### Feature #376: tickets against operational tools

It will be interesting to open tickets against operational tools: SAM, GGUS, CIC Portal, GOC Db

Enabling Grids for E-sciencE

#### Feature #375: Ticket template

It would be good to give RODs possibility to put own part of the ticket template. It should be defined once (with possibility to change it).

#### Feature #374: 1st line support view

We need to have different views (and accessible tasks/functions) for 1st line support and ROD roles in the dashboard, however, some federations combine the two roles, and for convenience, it would be good to have a separate tab in the ROD role dashboard that shows young alarms (<24 hours) which only 1st line support would normally see.

This way ROD operators will not have to switch between roles.

#### Feature #387: Nice Overview of Downtimes

Nice Overview of Downtimes

=> by using the fusion Chart Library

#### Feature #386: Overview of the ROC via a nice site map

Overview of the ROC via a nice click-able site map

=> by using the fusion chart library

## **Recent Feedback**

## Other tasks on going with GOC DB

- Integration of GOC 4
- Add the opportunity to declare downtime on the dashboard

## **Recent Feedback**

- Improve the visibility of expired tickets
- Improve the visibility of Domain Name

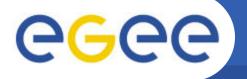

### EGI tasks

| Tasks                                                  | Dead line                                                                                                    |
|--------------------------------------------------------|----------------------------------------------------------------------------------------------------|
| VO ID Card                                             | EGEE                                                                                                    |
| Broadcast Tool – Communication Tool                    | EGI                                                                                                    |
| Notifications : downtimes and failures                 | EGI                                                                                                    |
| Downtimes overview                                     | EGEE                                                                                                    |
| Site / Region Reports                                  | EGEE                                                                                                    |
| User Tracking                                          | EGI                                                                                                    |
| Generalization of RSS / XML feeds                      | EGI                                                                                                    |
| Resources Browser : Dynamic + Static Data informations | EGI                                                                                                    |
| Hosted Tools: Bazaar – Yaim – SAMAP                    | EGI                                                                                                    |
| GOC DB / Operations Portal harmonization               | EGI                                                                                                    |
| GOC DB 3 => GOC DB 4                                   | EGEE                                                                                                    |
| GSTAT => GSTAT 2                                       | EGI                                                                                                    |
| Requirements / EGI advisory group / Users Queries      | EGEE/EGI                                                                                                    |
|                                                        | VO ID Card  Broadcast Tool – Communication Tool  Notifications: downtimes and failures  Downtimes overview  Site / Region Reports  User Tracking  Generalization of RSS / XML feeds  Resources Browser: Dynamic + Static Data informations  Hosted Tools: Bazaar – Yaim – SAMAP  GOC DB / Operations Portal harmonization  GOC DB 3 => GOC DB 4  GSTAT => GSTAT 2 |

# EGI / NGI integration

| Category           | Tasks                           | Dead<br>line |
|--------------------|---------------------------------|--------------|
| Regional Dashboard | Network monitoring              | EGI          |
|                    | Security monitoring : Pakiti    | EGI          |
|                    | Helpdesk Integration            | EGI          |
| NGI specificities  | Automatic Language management   | EGI          |
|                    | Developments for specific needs | EGI          |